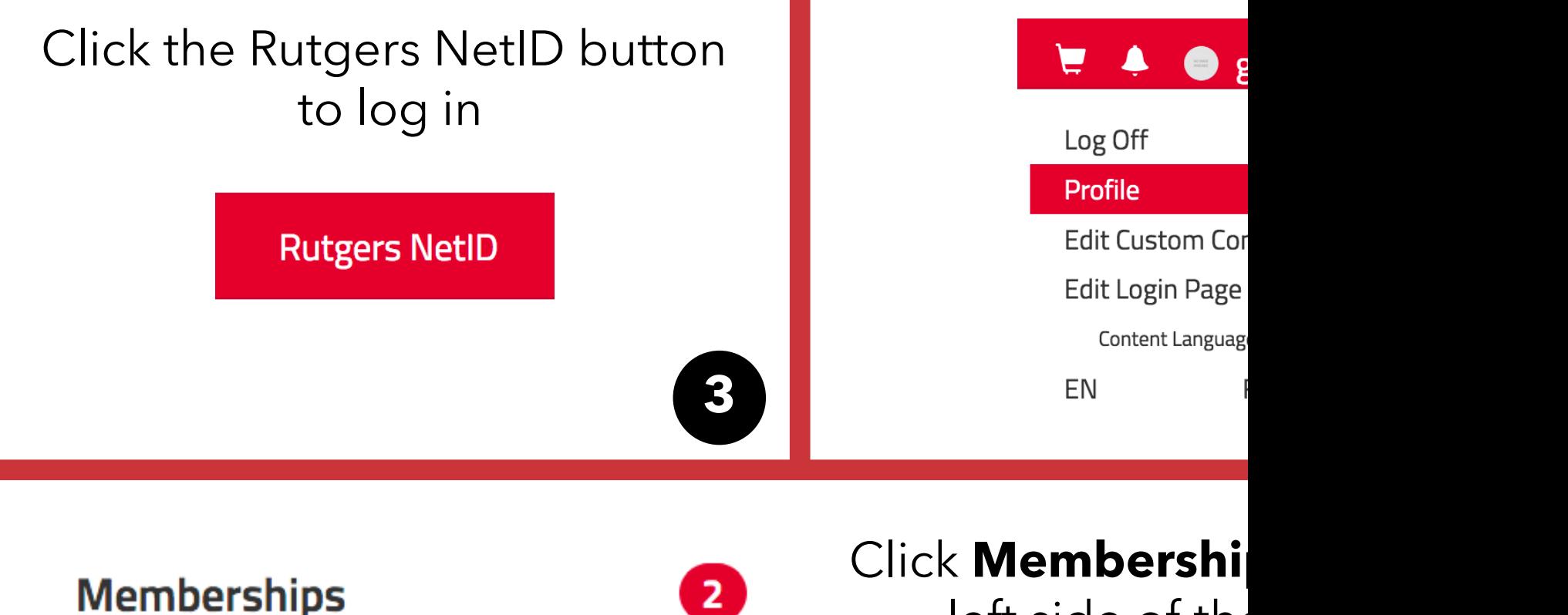

 $left side$  of the

You will see any active memberships that you hat **My Memberships.** 

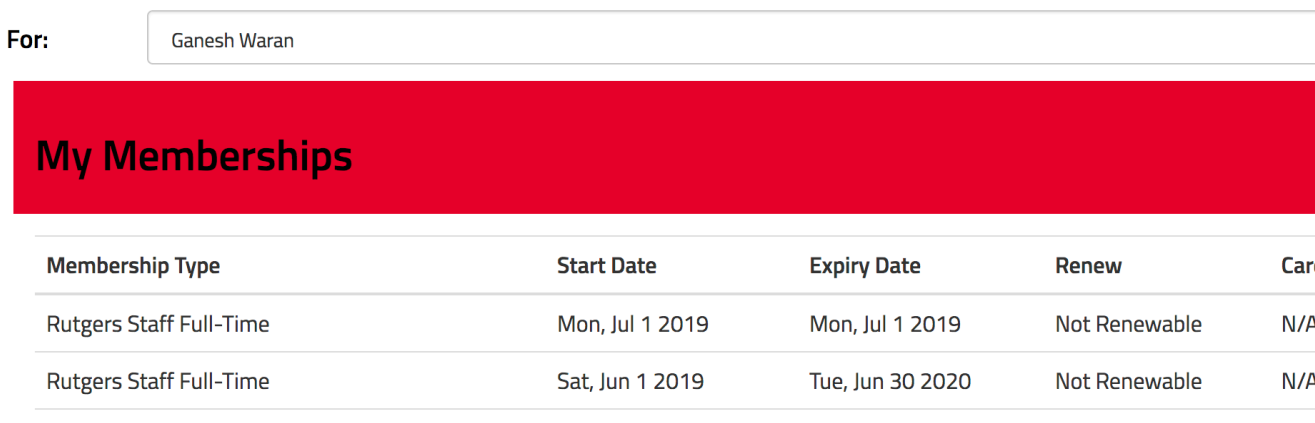

If your My Memberships section is blank, or if the listed me have expired, return to https://services.rec.rutgers.ed "Memberships" to purchase a membership that you are It will be added to your Rutgers ID card immediately after